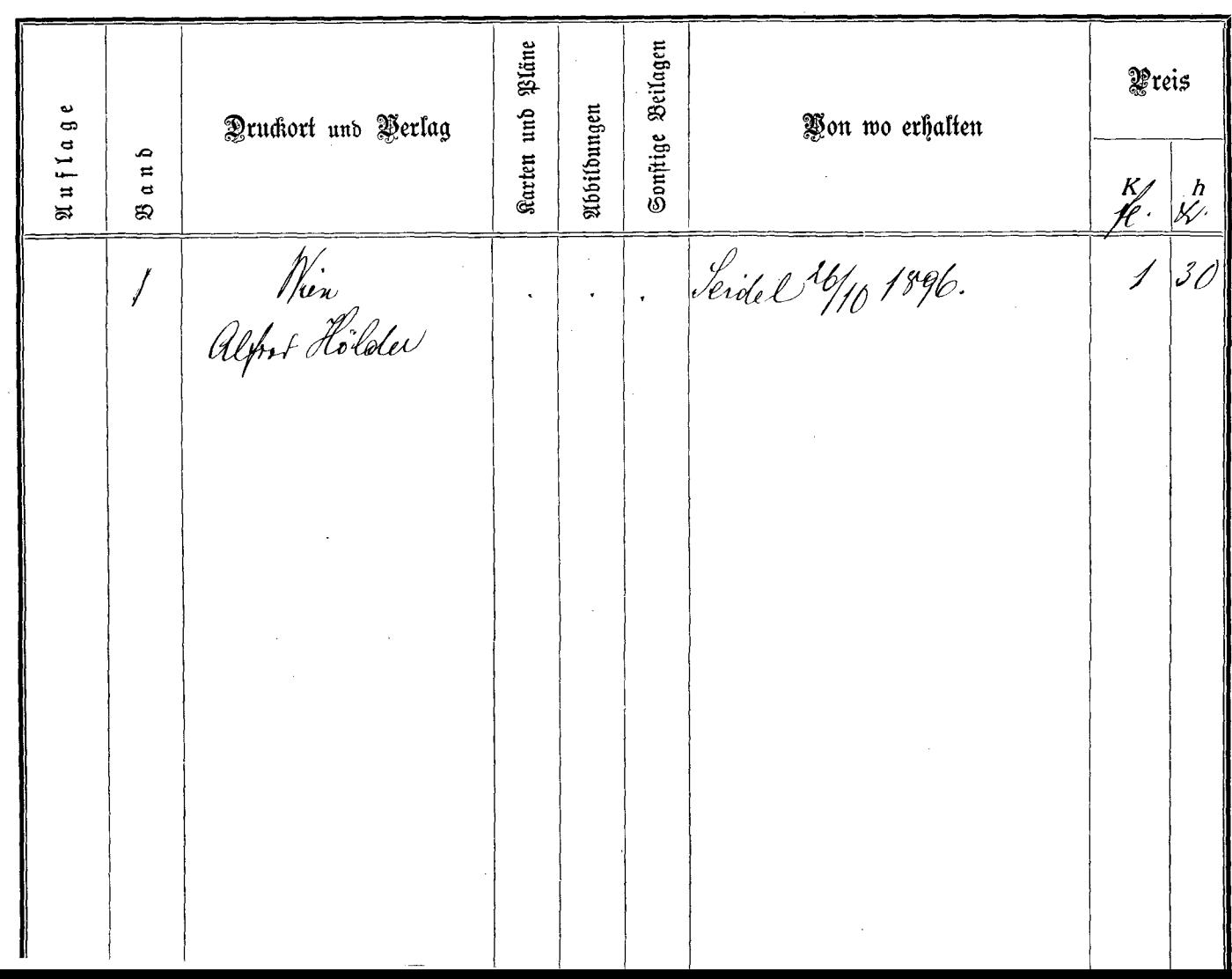

 $\sim$ 

 $\sim$ 

 $\sim 10^{-1}$